## **III) Calculs d'intégrales**

**A) Subdivisions**

 $\overline{\sigma_0} = a \quad \overline{\sigma_1}$ 

777

 $\int^b$ a f

 $T_n$  (trapèzes)

$$
x_k = a + \frac{k(b-a)}{n}
$$
  
x[k] = a+k\*pas avec pas = (b-a)/n

## **B) Méthode des rectangles à gauche**

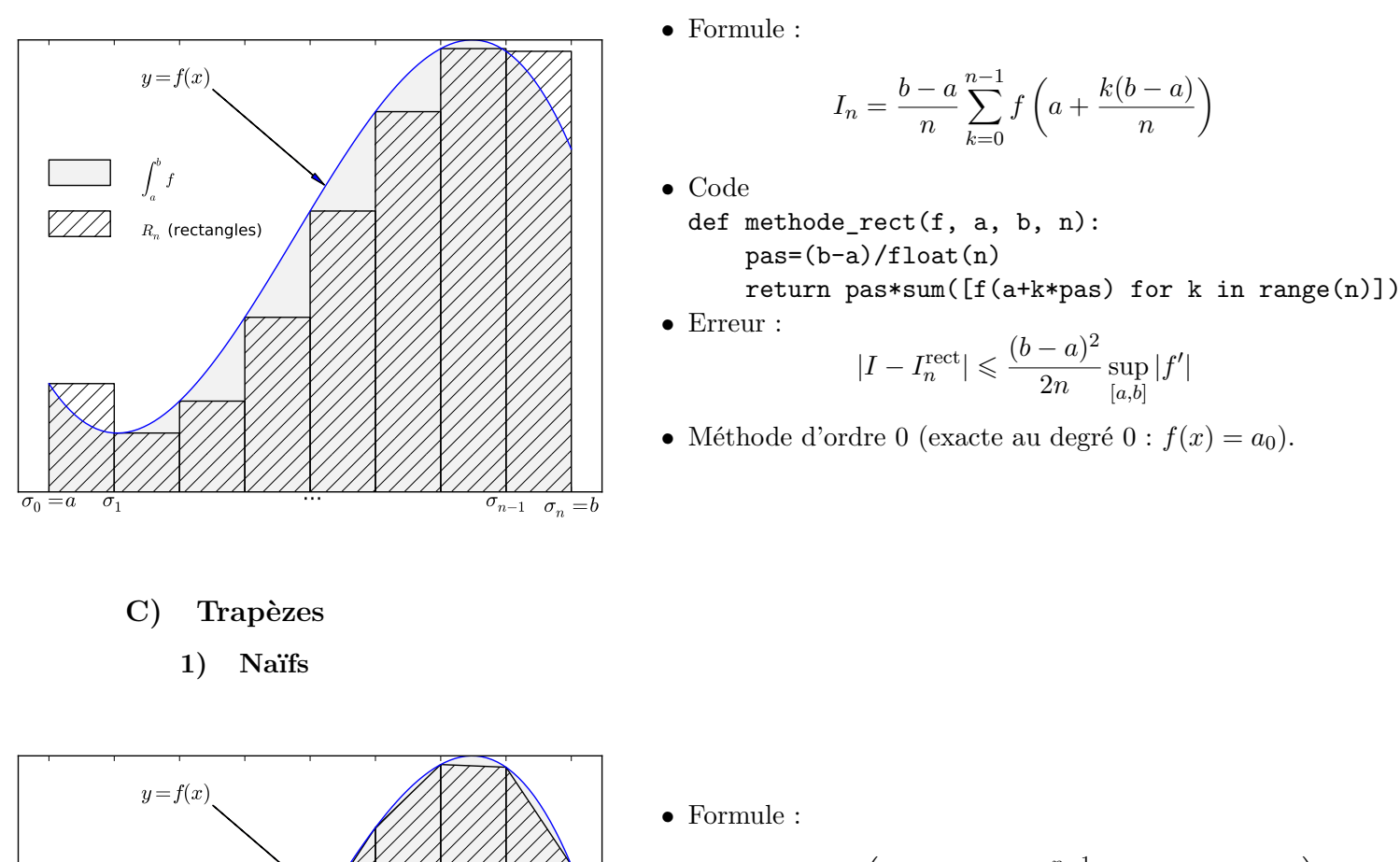

$$
I_n = \frac{b-a}{n} \left( \frac{f(a) + f(b)}{2} + \sum_{k=1}^{n-1} f\left(a + \frac{k(b-a)}{n}\right) \right)
$$

 $\bullet~$  Erreur :

$$
|I-I^{\mathrm{trap}}_n|\leqslant \frac{(b-a)^3}{12n^2}\sup_{[a,b]}|f''|
$$

- Méthode d'ordre 1 (exacte au degré  $1 : f(x) = a_1x + a_0$ ).
- Code

 $\overline{\sigma_{n-1} \quad \sigma_n} = b$ 

def methode\_trap(f, a, b, n): pas=(b-a)/float(n) return pas\*((f(a)+f(b))/float(2)+sum([f(a+k\*pas) for k in range(1,n)]))

## **2) Raffinement : point milieu**

Correspond à un trapèze tangent en  $\frac{x_k + x_{k+1}}{2}$ .

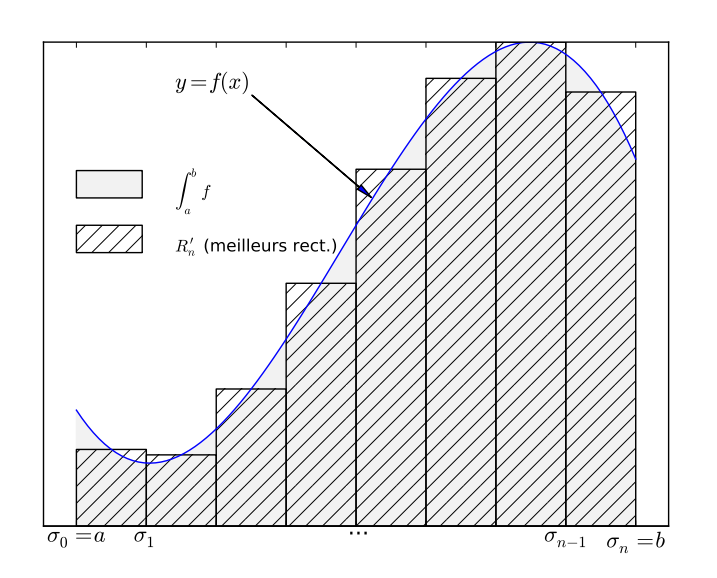

• Formule :

$$
I_n = \frac{b-a}{n} \sum_{k=1}^{n-1} f\left(a + \frac{b-a}{2n} + \frac{k(b-a)}{n}\right)
$$

• Erreur :

$$
|I - I_n^{\text{trap}}| \leqslant \frac{(b-a)^3}{24n^2} \sup_{[a,b]} |f''|
$$

- Méthode d'ordre 1 (exacte au degré  $1 : f(x) = a_1x + a_0$ ).
- Code

```
def methode_pt_milieu(f, a, b, n):
   pas=(b-a)/float(n)
    return pas*sum([f(a+pas/2+k*pas) for k in range(n)])
```
## **Code Python des dessins précédents**

```
# -*- coding: utf-8 -*-
^{\mathrm{m}} ""
Created on Thu Aug 15 09:59:09 2013
@author: stephane
"""
import matplotlib.pyplot as pypl
import numpy as np
arp = dict(width=0.2,headwidth=4,shrink=0.01) # arrows properties
a, b = -0.8, 0.9
def f(t):
    return 0.5+t-t*t*t
x = npuinspace(a, b, 100)y = f(x)def un\_rectangle(g, d, y):
    pypl.fill([g,d,d,g], [0,0,y,y], fill = False, hatch = '/')
def un trapeze(g,d):
    pypl.fill([g,d,d,g], [0,0,f(d),f(g)], fill = False, hatch = '/')
n = 8 # si on change, attention au xticks
gris = '0.95'
signa = npu.inspace(a, b, n+1)def decorer():
    pypl.plot(x,y)
    pppl.fit(l,a]+list(x),[0,0]+list(y), color=gris)pypl.axes().set_xlim(a-.1, b+.1)
    pypl.xticks(sigma,['$\sigma_0=a$','$\sigma_1$','','','','...','','',',
                    '$\sigma_{n-1}$','$\sigma_n=b$'], fontsize=16)
    pypl.yticks([])
    pypl.annotate('y=f(x)\', xy=(0.1, f(0.1)), xytext=(-0.5,0.8), arrowprops=arp,
                  fontsize=16)
    pypl.axhline(color='black')
    pypl.fill([-0.8,-0.6,-0.6,-0.8] , [0.65,0.65,0.6,0.6], gris)
    pypl.fill([-0.8,-0.6,-0.6,-0.8] , [0.5,0.5,0.55,0.55], fill=False, hatch = '/')
    pypl.text(-0.5,0.6,'$\int_a^b f$')
```

```
#
```

```
# Rectangles
```
#

decorer()

```
pypl.text(-0.5,0.5,'$R_n$ (rectangles)')
for i in range(n):
    un rectangle(sigma[i],sigma[i+1],f(sigma[i]))
pypl.savefig('rectangles-gauches.pdf')
pypl.show()
#
# Trapèzes
#
pypl.clf()
decorer()
pypl.text(-0.5,0.5,u'$T_n$ (trapèzes)')
for i in range(n):
    un trapeze(sigma[i],sigma[i+1])
pypl.savefig('trapezes.pdf')
pypl.show()
#
# Point milieu
#
decorer()
pypl.text(-0.5,0.5,'$R_n\'$ (meilleurs rect.)')
for i in range(n):
    un_rectangle(sigma[i],sigma[i+1],f((sigma[i]+sigma[i+1])/2.0))
pypl.savefig('rectangles-milieu.pdf')
pypl.show()
```